# **Databases**

#### Course Syllabus

Ver. 08.02.2023

ISMA University Riga, Latvia

2023

#### Contact Information

Instructor: Asoc.Prof. Yuriy Shamshin

Communication e-mail: Yuriy.Shamshin@isma.lv

Course duration, hours:  $4h \times 13 = 52h$ , 4 points

Course website https://dbs.academy.lv/ contains:

- lecture slides (LS),
- lesson videos (LV),
- trainings and practice work assignments (PW),
- lab work assignments (LW),
- home works assignments (HW),
- online tools and software,
- books (BK),
- links to the frequently websites,
- tests and quizzes (QZ).

#### Course Objectives

The course covers complex issues related to database design, data modelling and normalization, query optimization, functional dependencies, data integrity and data security.

At the conclusion of this course, the successful (passing) student will be able to:

- 1. Master knowledge to understand concepts of database design and management
- 2. Demonstrate understanding of effectiveness and faithfulness of data models.
- 3. Complete the design and development of the assigned projects in Database design and management.

This course contributes to the following goals:

- 1. Apply the basic principles and in-depth knowledge and skills in designing and managing the Computer Science projects.
- 2. Carry out projects with an immense value to industry and commerce.

#### Prerequisites and Required Skills

The course does not assume prior knowledge of databases. However, the course will move relatively fast.

This course will help everyone to gain or improve theory of DBMS (database management system) and skills in building SQL DML (Data Manipulation Language) and DDL, DCL, TCL statements.

In learning time, You will have to project DBMS and build yourself the SQL statements for retrieval or modification of specific data required in the home works execution.

Expected Skills: The course is not suited for students without basic computers calculus skills.

## Teachings Philosophy

- Emphasis on building stuff that works: Practical skills.
- Lateness policy is designed to encourage success rather than timeliness, but we have to find a balance.
- Grading is mostly on functionality, though there is a role for clarity, modularity, efficiency and style.
- Readings are important to make our class time more effective and to gain confidence about learning from tutorials, references and so forth.
- Classwork gives you a chance to make mistakes with support
- LW & PW Assignments integrate several skills and go beyond Classwork
- The biggest, most rewarding part of your learning is in the HW project.
- The project allows you to go deep

Reading supports Classwork which supports Assignments which supports the Project  $\rightarrow$ 

# **HW Project** LW & PW **Assignments Classwork Reading**

#### Honor Code

Unless otherwise instructed, feel free to discuss problem sets with other students and exchange ideas about how to solve them. However, there is a thin line between collaboration and plagiarizing the work of others. Therefore, I require that you must compose your own solution to each assignment. In particular, while you may discuss problems with your classmates, you must always write up your own solutions from scratch.

#### Reading Resources

0. MDM – Modern Database Management (print book) Jeffrey A. Hoffer, V. Ramesh, Heikki Topi.—13th ed. 2019. 628 p.

1. SSDD – Step-by-Step Database Design (online-2021).

a) Tutorial: Step by Step Database Design in SQL (https://www.linkedin.com/pulse/tutorial-step-database-design-sql-david-mccaldin)

2. DBDT – Data Base Design Tutorial (online-2021).

a) What is a Database Schema (https://www.lucidchart.com/pages/database-diagram/database-schema)

b) Lucidchart. What is a Database Model (https://www.lucidchart.com/pages/database-diagram/database-models)

c) Lucidchart. Database Structure and Design Tutorial (https://www.lucidchart.com/pages/database-diagram/database-design)

3. SDDT - SQL DDL Tutorial (online-2021).

(http://www.sql-tutorial.ru/en/book\_sql\_ddl.html)

4. SDMT - SQL DML Tutorial (online-2021). (http://www.sql-ex.ru/help/?Lang=1)

#### Optional Reading Resources

5. SQLBolt. Learn SQL with simple, interactive exercises. (https://sqlbolt.com/)

6. SQL Tutorial. (http://www.sqltutorial.org/)

- SQL Syntax.
- SQL Sample Database.
- SQL Tutorial.
- SQL Cheat Sheet.
- SQL in Action.

#### Road Map

#### Lectures, Labs, Practices, Home Works Schedule and Reading Topics

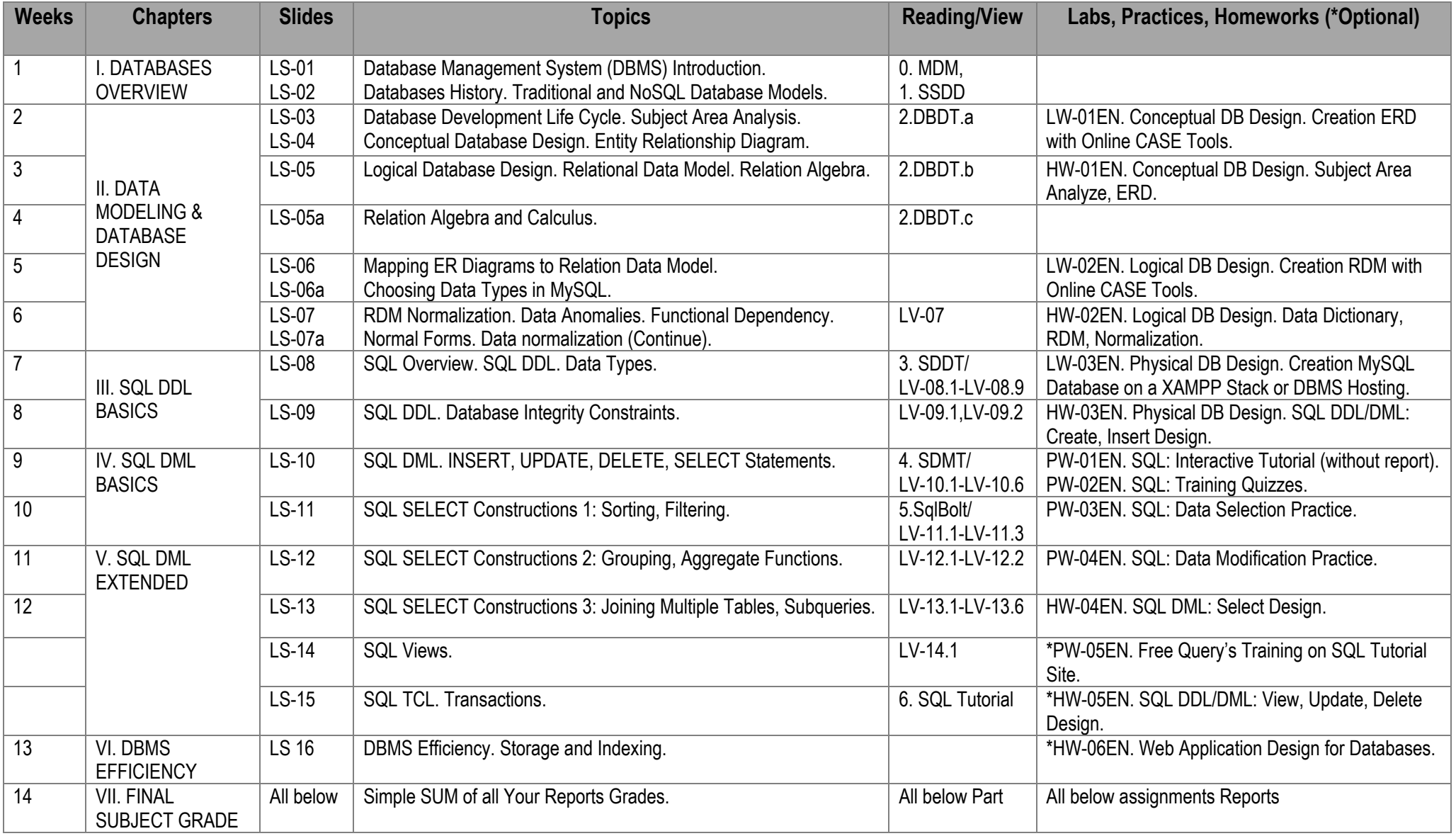

#### Course Reports Information

1. «Lab Works», look https://dbs.academy.lv/labwork.php - m1.

Complete the Lab Works and send Reports over ISMA Moodle System.

- LW-01EN. DB Conceptual Design. Creation ER Diagrams with Online CASE Tools.
- LW-02EN. DB Logical Design. Creation Relation Data Model with Online CASE Tools.
- LW-03EN. DB Physical Design. Creation mySQL Database on free Database & Web Hosting servers.

2. «Practice Works», look https://dbs.academy.lv/labwork.php - m2.

Complete the Practice Works and send Reports over ISMA Moodle System. • PW-01EN. SQL: Interactive Tutorial. without any report Complete 18 Lessons and 18 Exercises on SQL Bolt Site (https://sqlbolt.com/).

• PW-02EN. SQL: Training Quizzes.

Complete 8 Tutorials and 6 Quizzes specified in assignment on SQL Zoo Site (https://sqlzoo.net/).

• PW-03EN. SQL: Data Selection Practice.

Complete any 30 of 151 Tasks on SQL Exercises Site (http://www.sql-ex.ru/) (http://www.sql-ex.ru/learn\_exercises.php).

• PW-04EN. SQL: Data Modification Practice.

Complete first 11 of 42 Tasks on SQL Exercises Site (http://www.sql-ex.ru/) (http://www.sql-ex.ru/dmlexercises.php).

• Optional PW-05EN. Free Query's Training on SQL Tutorial Site.

3. «Home Works», look https://dbs.academy.lv/labwork.php - m3.

Complete the Home Works and send single summary Report over ISMA Moodle System.

- HW-01EN. Conceptual Database Design. Subject Area Analyze, ERD.
- HW-02EN. Logical Database Design. Data Dictionary, RDM, Normalization.
- HW-03EN. Physical Database Design. SQL DDL/DML: Create, Insert Design.
- HW-04EN. SQL DML: Select Design.
- Optional. HW-05EN. SQL DDL/DML: View, Update, Delete Design.
- Optional. HW-06EN. Web Application Design for Databases.

### Course Grading Policy

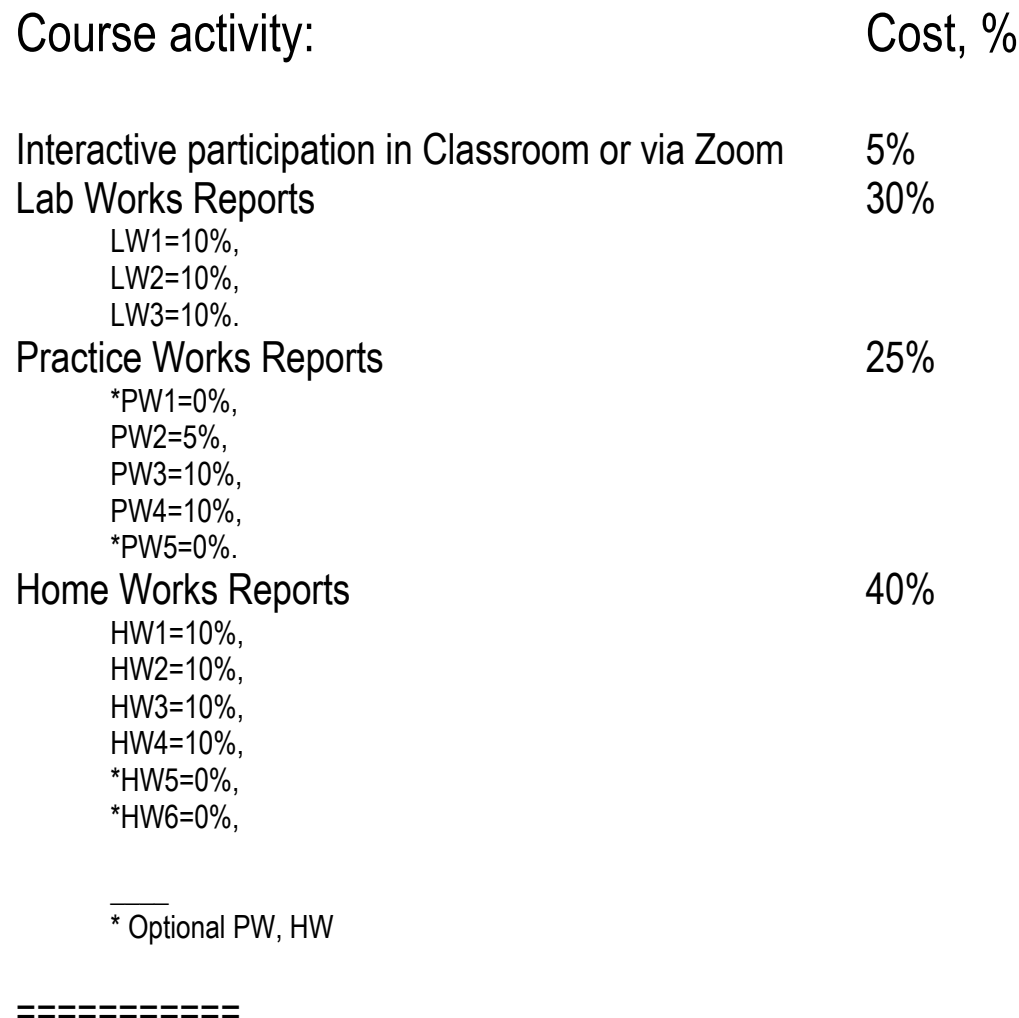

Final Grade SUM 100%